# **Conselho Federal de Administração**

# **CFA**

# **Comum aos Cargos de Nível Médio e Superior:**

- Administrador
- Analista de Contabilidade
	- Analista Jurídico
- Assistente Administrativo
	- Diagramador
	- Operador de Áudio

Edital Nº 1 do Processo Seletivo 1/2018 – CFA - Normativo

**AB071-2018**

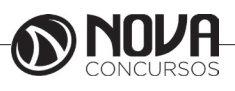

**DADOS DA OBRA**

**Título da obra:** Conselho Federal de Administração - CFA

**Cargo:** Comum aos Cargos de Nível Médio e Superior

(Baseado no Edital Nº 1 do Processo Seletivo 1/2018 – CFA - Normativo)

• Língua Portuguesa

- Legislação Aplicada ao CFA
- Raciocínio Lógico e Matemático
	- Microinformática

# **Gestão de Conteúdos**

Emanuela Amaral de Souza

# **Diagramação/ Editoração Eletrônica**

Elaine Cristina Igor de Oliveira Camila Lopes Thais Regis

# **Produção Editoral**

Suelen Domenica Pereira Julia Antoneli Karoline Dourado

**Capa** Joel Ferreira dos Santos

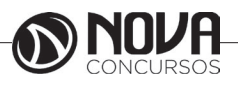

# **SUMÁRIO**

# Língua Portuguesa

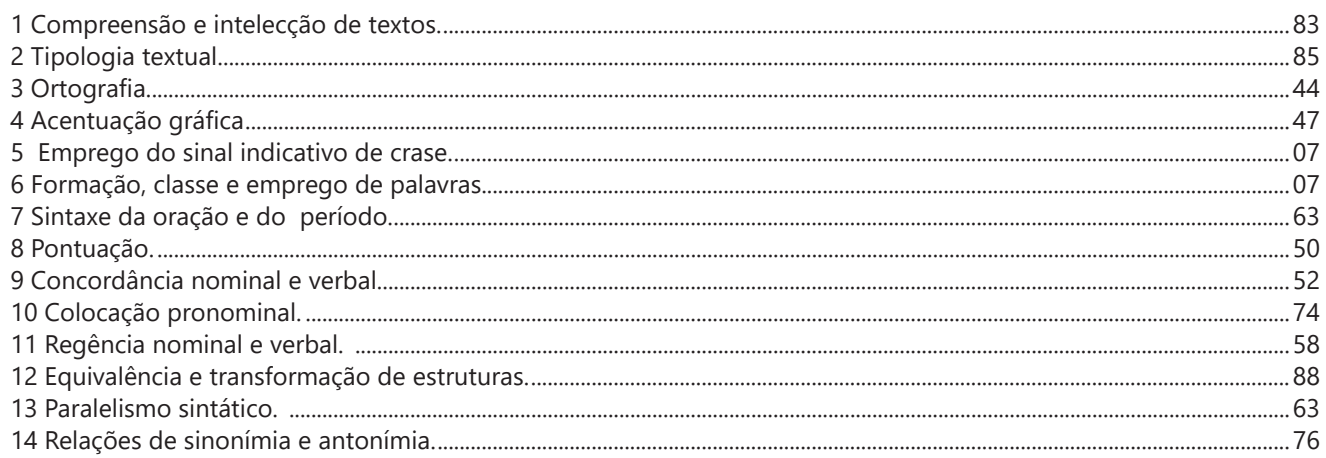

# Legislação Aplicada ao CFA

![](_page_4_Picture_21.jpeg)

# Raciocínio Lógico e Matemático

![](_page_4_Picture_22.jpeg)

# Microinformática

![](_page_4_Picture_23.jpeg)

![](_page_4_Picture_9.jpeg)

# LÍNGUA PORTUGUESA

![](_page_6_Picture_7.jpeg)

![](_page_6_Picture_2.jpeg)

## **LÍNGUA PORTUGUESA**

### **PROF. ZENAIDE AUXILIADORA PACHEGAS BRANCO**

Graduada pela Faculdade de Filosofia, Ciências e Letras de Adamantina. Especialista pela Universidade Estadual Paulista – Unesp

### **LETRA E FONEMA**

A palavra *fonologia* é formada pelos elementos gregos *fono* ("som, voz") e *log, logia* ("estudo", "conhecimento"). Significa literalmente "estudo dos sons" ou "estudo dos sons da voz". Fonologia é a parte da gramática que estuda os sons da língua quanto à sua função no sistema de comunicação linguística, quanto à sua organização e classificação. Cuida, também, de aspectos relacionados à divisão silábica, à ortografia, à acentuação, bem como da forma correta de pronunciar certas palavras. Lembrando que, cada indivíduo tem uma maneira própria de realizar estes sons no ato da fala. Particularidades na pronúncia de cada falante são estudadas pela Fonética.

Na língua falada, as palavras se constituem de **fonemas**; na língua escrita, as palavras são reproduzidas por meio de símbolos gráficos, chamados de **letras** ou **grafemas**. Dá-se o nome de fonema ao menor elemento sonoro capaz de estabelecer uma distinção de significado entre as palavras. Observe, nos exemplos a seguir, os fonemas que marcam a distinção entre os pares de palavras:

*amor – ator / morro – corro / vento - cento*

Cada segmento sonoro se refere a um dado da língua portuguesa que está em sua memória: a imagem acústica que você - como falante de português - guarda de cada um deles. É essa imagem acústica que constitui o fonema. Este forma os significantes dos signos linguísticos. Geralmente, aparece representado entre barras: */m/, /b/, /a/, /v/,* etc.

### **Fonema e Letra**

- O fonema não deve ser confundido com a letra. Esta *é a representação gráfica do fonema*. Na palavra *sapo*, por exemplo, a letra "s" representa o fonema /s/ (lê-se *sê*); já na palavra brasa, a letra "s" representa o fonema /z/ (lê-se *zê*). - Às vezes, o mesmo fonema pode ser representado por mais de uma letra do alfabeto. É o caso do fonema /z/, que pode ser representado pelas letras z, s, x: *zebra, casamento, exílio.*

- Em alguns casos, a mesma letra pode representar mais de um fonema. A letra "x", por exemplo, pode representar:

- o fonema /sê/: *texto*

- o fonema /zê/: *exibir*

- o fonema /che/: *enxame*

- o grupo de sons /ks/: *táxi*

- O número de letras nem sempre coincide com o número de fonemas.

![](_page_8_Picture_205.jpeg)

- As letras "m" e "n", em determinadas palavras, não representam fonemas. Observe os exemplos: c*ompra, conta.* Nestas palavras, "m" e "n" indicam a nasalização das vogais que as antecedem: /õ/. Veja ainda: *nave*: o /n/ é um fonema; *dança*: o "n" não é um fonema; o fonema é /ã/, representado na escrita pelas letras "a" e "n".

- A letra h, ao iniciar uma palavra, não representa fonema.  $Hoje =$  fonemas:  $ho / i / e /$  letras: h o j e  $1 \t2 \t3 \t12 \t34$ 

### **Classificação dos Fonemas**

Os fonemas da língua portuguesa são classificados em:

### **1) Vogais**

As vogais são os fonemas sonoros produzidos por uma corrente de ar que passa livremente pela boca. Em nossa língua, desempenham o papel de núcleo das sílabas. Isso significa que em toda sílaba há, necessariamente, uma única vogal.

![](_page_8_Picture_23.jpeg)

# **LÍNGUA PORTUGUESA**

Na produção de vogais, a boca fica aberta ou entreaberta. As vogais podem ser:

- *Orais*: quando o ar sai apenas pela boca: /a/, /e/, /i/, /o/, /u/.

- *Nasais*: quando o ar sai pela boca e pelas fossas nasais.

/ã/: *fã, canto, tampa* / ẽ /: *dente, tempero* / ĩ/: *lindo, mim* /õ/: *bonde, tombo* / ũ /: *nunca, algum*

- *Átonas*: pronunciadas com menor intensidade: *até, bola*.

- *Tônicas*: pronunciadas com maior intensidade: at**é**, b**o**la.

*Quanto ao timbre*, as vogais podem ser:

- Abertas: *pé, lata, pó*

- Fechadas: *mês, luta, amor*

- Reduzidas - Aparecem quase sempre no final das palavras: *dedo ("dedu"), ave ("avi"), gente ("genti").*

### **2) Semivogais**

Os fonemas /i/ e /u/, algumas vezes, não são vogais. Aparecem apoiados em uma vogal, formando com ela uma só emissão de voz (uma sílaba). Neste caso, estes fonemas são chamados de *semivogais*. A diferença fundamental entre vogais e semivogais está no fato de que estas não desempenham o papel de núcleo silábico.

Observe a palavra *papai*. Ela é formada de duas sílabas: *pa - pai*. Na última sílaba, o fonema vocálico que se destaca é o "a". Ele é a vogal. O outro fonema vocálico "i" não é tão forte quanto ele. É a semivogal. Outros exemplos: *saudade, história, série*.

### **3) Consoantes**

Para a produção das consoantes, a corrente de ar expirada pelos pulmões encontra obstáculos ao passar pela cavidade bucal, fazendo com que as consoantes sejam verdadeiros "ruídos", incapazes de atuar como núcleos silábicos. Seu nome provém justamente desse fato, pois, em português, sempre consoam ("soam com") as vogais. Exemplos: */b/, /t/, /d/, /v/, /l/, /m/*, etc.

### **Encontros Vocálicos**

Os encontros vocálicos são agrupamentos de vogais e semivogais, sem consoantes intermediárias. É importante reconhecê-los para dividir corretamente os vocábulos em sílabas. Existem três tipos de encontros: o *ditongo, o tritongo* e *o hiato.*

### **1) Ditongo**

É o encontro de uma vogal e uma semivogal (ou viceversa) numa mesma sílaba. Pode ser:

- *Crescente*: quando a semivogal vem antes da vogal: *sé-rie* (i = semivogal, e = vogal)

- *Decrescente*: quando a vogal vem antes da semivogal: *pai* (a = vogal, i = semivogal)

- *Oral*: quando o ar sai apenas pela boca: *pai*

- *Nasal*: quando o ar sai pela boca e pelas fossas nasais: *mãe*

### **2) Tritongo**

É a sequência formada por uma semivogal, uma vogal e uma semivogal, sempre nesta ordem, numa só sílaba. Pode ser oral ou nasal: *Paraguai* - Tritongo oral, *quão* - Tritongo nasal.

### **3) Hiato**

É a sequência de duas vogais numa mesma palavra que pertencem a sílabas diferentes, uma vez que nunca há mais de uma vogal numa mesma sílaba: *saída* (sa-í-da), *poesia* (po-e-si-a).

### **Encontros Consonantais**

O agrupamento de duas ou mais consoantes, sem vogal intermediária, recebe o nome de *encontro consonantal*. Existem basicamente dois tipos:

1-) os que resultam do contato consoante + "l" ou "r" e ocorrem numa mesma sílaba, como em: *pe-dra, pla-no, a-tle-ta, cri-se*.

2-) os que resultam do contato de duas consoantes pertencentes a sílabas diferentes: *por-ta, rit-mo, lis-ta*.

Há ainda grupos consonantais que surgem no início dos vocábulos; são, por isso, inseparáveis: *pneu, gno-mo, psi-có-lo-go.*

### **Dígrafos**

De maneira geral, cada fonema é representado, na escrita, por apenas uma letra: *lixo* - Possui quatro fonemas e quatro letras.

Há, no entanto, fonemas que são representados, na escrita, por duas letras: *bicho* - Possui quatro fonemas e cinco letras.

Na palavra acima, para representar o fonema /xe/ foram utilizadas duas letras: o "c" e o "h".

Assim, *o dígrafo ocorre quando duas letras são usadas para representar um único fonema* (*di* = dois + *grafo* = letra). Em nossa língua, há um número razoável de dígrafos que convém conhecer. Podemos agrupá-los em dois tipos: consonantais e vocálicos.

![](_page_9_Picture_38.jpeg)

# **LEGISLAÇÃO APLICADA AO CFA**

![](_page_10_Picture_33.jpeg)

![](_page_10_Picture_2.jpeg)

### **1- LEGISLAÇÃO REGULAMENTAR DA PROFISSÃO DO ADMINISTRADOR**

### LEI Nº **4.769, DE** 9 DE SETEMBRO DE 1965.

Dispõe sôbre o exercício da profissão de Técnico de Administração, e dá outras providências.

O PRESIDENTE DA REPÚBLICA , faço saber que o Congresso Nacional decreta e eu sanciono a seguinte Lei:

Art 1º O Grupo da Confederação Nacional das Profissões Liberais, constante do Quadro de Atividades e Profissões, anexo à Consolidação das Leis do Trabalho, aprovada pelo Decreto-lei nº 5.452, de 1º de maio de 1943, é acrescido da categoria profissional de Técnico de Administração.

§ 1º VETADO.

§ 2º Terão os mesmos direitos e prerrogativas dos bacharéis em Administração, para o provimento dos cargos de Técnico de Administração do Serviço Público Federal, os que hajam sido diplomados no exterior, em cursos regulares de administração, após a revalidação dos diplomas no Ministério da Educação e Cultura bem como os que, embora não diplomados, VETADO, ou diplomados em outros cursos de ensino superior e médio, contem cinco anos, ou mais, de atividades próprias ao campo profissional de Técnico de Administração, VETADO.

Art 2º A atividade profissional de Técnico de Administração será exercida, como profissão liberal ou não, VETADO, mediante:

a) pareceres, relatórios, planos, projetos, arbitragens, laudos, assessoria em geral, chefia intermediária, direção superior;

b) pesquisas, estudos, análise, interpretação, planejamento, implantação, coordenação e contrôle dos trabalhos nos campos da administração VETADO, como administração e seleção de pessoal, organização e métodos, orçamentos, administração de material, administração financeira, relações públicas, administração mercadológica, administração de produção, relações industriais, bem como outros campos em que êsses se desdobrem ou aos quais sejam conexos;

### c) VETADO.

Art 3º O exercício da profissão de Técnico de Administração é privativo:

a) dos bacharéis em Administração Pública ou de Emprêsas, diplomados no Brasil, em cursos regulares de ensino superior, oficial, oficializado ou reconhecido, cujo currículo seja fixado pelo Conselho Federal de Educação, nos têrmos da Lei nº 4.024, de 20 de dezembro de 1961;

b) dos diplomados no exterior, em cursos regulares de Administração, após a revalidação do diploma no Ministério da Educação e Cultura, bem como dos diplomados, até à fixacão do referido currículo, por cursos de bacharelado em Administração, devidamente reconhecidos;

c) dos que, embora não diplomados nos têrmos das alíneas anteriores, ou diplomados em outros cursos superiores e de ensino médio, contem, na data da vigência desta lei, cinco anos, ou mais, de atividades próprias no campo profissional de Técnico de Administração definido no art. 2º. (Parte vetada e mantida pelo Congresso Nacional)

Parágrafo único. A aplicação dêste artigo não prejudicará a situação dos que, até a data da publicação desta Lei, ocupem o cargo de Técnico de Administração, VETADO, os quais gozarão de todos os direitos e prerrogativas estabelecidos neste diploma legal.

Art 4º Na administração pública, autárquica, VETADO, é obrigatória, a partir da vigência desta Lei, a apresentação de diploma de Bacharel em Administração, para o provimento e exercício de cargos técnicos de administração, ressalvados os direitos dos atuais ocupantes de cargos de Técnico de Administração.

§ 1º Os cargos técnicos a que se refere êste artigo serão definidos no regulamento da presente Lei, a ser elaborado pela Junta Executiva, nos têrmos do artigo 18.

§ 2º A apresentação do diploma não dispensa a prestação de concurso, quando exigido para o provimento do cargo.

Art 5º Aos bacharéis em Administração é facultada a inscrição nos concursos, para provimento das cadeiras de Administração VETADO, existentes em qualquer ramo do ensino técnico ou superior, e nas dos cursos de Administração.

Art 6º São criados o Conselho Federal de Técnicos de Administração (C.F.T.A.) e os Conselhos Regionais de Técnicos de Administração (C. R. T. A.), constituindo em seu conjunto uma autarquia dotada de personalidade jurídica de direito público, com autonomia técnica, administrativa e financeira, vinculada ao Ministério do Trabalho e Previdência Social.

Art 7º O Conselho Federal de Técnicos de Administração, com sede em Brasília, Distrito Federal, terá por finalidade:

a) propugnar por uma adequada compreensão dos problemas administrativos e sua racional solução;

b) orientar e disciplinar o exercício da profissão de Técnico de Administração;

c) elaborar seu regimento interno;

d) dirimir dúvidas suscitadas nos Conselhos Regionais;

e) examinar, modificar e aprovar os regimentos internos dos Conselhos Regionais;

f) julgar, em última instância, os recursos de penalidades impostas pelos C.R.T.A.;

g) votar e alterar o Código de Deontologia Administrativa, bem como zelar pela sua fiel execução, ouvidos os C.R.T.A.;

h) aprovar anualmente o orçamento e as contas da autarquia;

i) promover estudos e campanhas em prol da racionalização administrativa do País.

Art 8º Os Conselhos Regionais de Técnicos de Administração (C.R.T.A.), com sede nas Capitais dos Estados no Distrito Federal, terão por finalidade:

a) dar execução às diretrizes formuladas pelo Conselho Federal de Técnicos de Administração;

b) fiscalizar, na área da respectiva jurisdição, o exercício da profissão de Técnico de Administração;

c) organizar e manter o registro de Técnicos de Administração;

d) julgar as infrações e impor as penalidades referidas nesta Lei;

e) expedir as carteiras profissionais dos Técnicos de Administração;

f) elaborar o seu regimento interno para exame e aprovação pelo C.F.T.A.

g) eleger um delegado e um suplente para a assembléia de eleição dos membros do Conselho Federal, de que trata a alínea *a* do art.9º. (Incluída pela Lei nº 6.642, de 1979)

![](_page_12_Picture_40.jpeg)

Art. 9º O Conselho Federal de Administração compor- -se-á de brasileiros natos ou naturalizados, que satisfaçam as exigências desta lei, e será constituído por tantos membros efetivos e respectivos suplentes quantos forem os Conselhos Regionais, eleitos em escrutínio secreto e por maioria simples de votos nas respectivas regiões. (Redação dada pela Lei nº 8.873, de 1994)

a) nove membros efetivos, eleitos em escrutínio secreto e maioria absoluta de votos, em assembléia dos delegados dos Conselhos Regionais, que, por sua vez, elegerão entre si, o respectivo Presidente. (Redação dada pela pela Lei nº 6.642, de 1979)

b) nove suplentes eleitos juntamente com os membros efetivos.

Parágrafo único. Dois terços, pelo menos, dos membros efetivos, assim como dos membros suplentes, serão necessariamente bacharéis em Administração, salvo nos Estados em que, por motivos relevantes, isso não seja possível.

Art 10. A renda do C.F.T.A. é constituída de:

a) vinte por cento (20%) da renda bruta dos C.R.T.A., com exceção dos Iegados, doações ou subvenções;

b) doações e legados;

c) subvenções dos Governos Federal, Estaduais e Municipais, ou de emprêsas e instituições privadas;

d) rendimentos patrimoniais;

e) rendas eventuais.

Art. 11 Os Conselhos Regionais de Administração com até doze mil administradores inscritos, em gozo de seus direitos profissionais, serão constituídos de nove membros efetivos e respectivos suplentes, eleitos da mesma forma estabelecida para o Conselho Federal. (Redação dada pela Lei nº 8.873, de 1994)

§ 1º Os Conselhos Regionais de Administração com número de administradores inscritos superior ao constante do *caput* deste artigo poderão, através de deliberação da maioria absoluta do Plenário e em sessão específica, criar mais uma vaga de Conselheiro efetivo e respectivo suplente para cada contingente de três mil administradores excedente de doze mil, até o limite de vinte e quatro mil. (Incluído pela Lei nº 8.873, de 1994)

Art 12. A renda dos C.R.T.A. será constituída de:

a) oitenta por cento (80%) da anuidade estabelecida pelo C.F.T.A. e revalidada trienalmente;

b) rendimentos patrimoniais;

c) doações e legados;

d) subvenções e auxílios dos Governos Federal, Estaduais e Municipais, ou, ainda, de emprêsas e, instituições particulares;

e) provimento das multas aplicadas;

f) rendas eventuais.

Art. 13 Os mandatos dos membros do Conselho Federal e dos Conselhos Regionais de Administração serão de quatro anos, permitida uma reeleição. (Redação dada pela Lei nº 8.873, de 1994)

Parágrafo único. A renovação dos mandatos dos membros dos Conselhos referidos no *caput* deste artigo será de um terço e de dois terços, alternadamente, a cada biênio. (Redação dada pela Lei nº 8.873, de 1994)

Art 14. Só poderão exercer a profissão de Técnico de Administração os profissionais devidamente registrados nos C.R.T.A., pelos quais será expedida a carteira profissional.

§ 1º A falta do registro torna ilegal, punível, o exercício da profissão de Técnico de Administração.

§ 2º A carteira profissional servirá de prova para fins de exercício profissional, de carteira de identidade, e terá fé em todo o território nacional.

Art 15. Serão obrigatoriamente registrados nos C.R.T.A. as emprêsas, entidades e escritórios técnicos que explorem, sob qualquer forma, atividades do Técnico de Administração, enunciadas nos têrmos desta Lei.

§ 1º VETADO.

§ 2º O registro a que se referem êste artigo VETADO será feito gratuitamente pelos C.R.T.A.

Art 16. Os Conselhos Regionais de Técnicos de Administração aplicarão penalidades aos infratores dos dispositivos desta Lei, as quais poderão ser:

a) multa de 5% (cinco por cento) a 50% (cinqüenta por cento) do maior salário-mínimo, vigente no País aos infratores de qualquer artigo;

b) suspensão de seis meses a um ano ao profissional que demonstrar incapacidade técnica no exercício da profissão, assegurando-lhe ampla defesa;

c) suspensão, de um a cinco anos, ao profissional que, no âmbito de sua atuação, fôr responsável, na parte técnica, por falsidade do documento, ou por dolo, em parecer ou outro documento que assinar.

§ 1º VETADO.

§ 2º No caso de reincidência da mesma infração, praticada dentro do prazo de cinco anos, após a primeira, além da aplicação da multa em dôbro, será determinado o cancelamento do registro profissional.

Art 17. Os Sindicatos e Associações Profissionais de Técnicos de Administração cooperarão com o C.F.T.A. para a divulgação das modernas técnicas de administração, no exercício da profissão.

Art 18. Para promoção das medidas preparatórias à execução desta Lei, será constituída por decreto do Presidente da República, dentro de 30 dias, uma Junta Executiva integrada de dois representantes indicados pelo DASP, ocupantes de cargo de Técnico de Administração; de dois bacharéis em Administração, indicados pela Fundação Getúlio Vargas; de três bacharéis em Administração, representantes das Universidades que mantenham curso superior de Administração, um dos quais indicado pela Fundação Universidade de Brasília e os outros dois por indicação do Ministro da Educação. Parágrafo único. Os representantes de que trata êste artigo serão indicados ao Presidente da República em lista dúplice.

Art 19. À Junta Executiva de que trata o artigo anterior caberá:

a) elaborar o projeto de regulamento da presente Lei e submetê-lo à aprovação do Presidente da República;

b) proceder ao registro, como Técnico de Administração, dos que o requererem, nos têrmos do art. 3º; c) estimular a iniciativa dos Técnicos de Administração na criação de associações profissionais e sindicatos;

d) promover, dentro de 180 (cento e oitenta) dias, a realização das primeiras eleições, para a formação do Conselho Federal de Técnicos de Administração (C.F.T.A.) e dos Conselhos Regionais de Técnicos de Administração (C.R.T.A.).

§ 1º Será direta a eleição de que trata a alínea d dêste artigo, nela votando todos os que forem registrados, nos têrmos da alínea b .

![](_page_13_Picture_41.jpeg)

**2**

# **MATEMÁTICA**

![](_page_14_Picture_8.jpeg)

![](_page_14_Picture_2.jpeg)

# **MATEMÁTICA**

### **NÚMEROS INTEIROS E RACIONAIS: OPERAÇÕES (ADIÇÃO, SUBTRAÇÃO, MULTIPLICAÇÃO, DIVISÃO, POTENCIAÇÃO); EXPRESSÕES NUMÉRICAS; FRAÇÕES E OPERAÇÕES COM FRAÇÕES.**

### **Números Naturais**

Os números naturais são o modelo matemático necessário para efetuar uma contagem. Começando por zero e acrescentando sempre uma unidade, obtemos o conjunto infinito dos números naturais

 $\mathbb{N} = \{0, 1, 2, 3, 4, 5, 6, \dots\}$ 

- Todo número natural dado tem um sucessor

- a) O sucessor de 0 é 1.
- b) O sucessor de 1000 é 1001.

c) O sucessor de 19 é 20.

Usamos o \* para indicar o conjunto sem o zero.

 $\mathbb{N}^* = \{1, 2, 3, 4, 5, 6, \dots \}$ 

- Todo número natural dado N, exceto o zero, tem um antecessor (número que vem antes do número dado).

Exemplos: Se m é um número natural finito diferente de zero.

a) O antecessor do número m é m-1.

b) O antecessor de 2 é 1.

c) O antecessor de 56 é 55.

d) O antecessor de 10 é 9.

### **Expressões Numéricas**

Nas expressões numéricas aparecem adições, subtrações, multiplicações e divisões. Todas as operações podem acontecer em uma única expressão. Para resolver as expressões numéricas utilizamos alguns procedimentos:

Se em uma expressão numérica aparecer as quatro operações, devemos resolver a multiplicação ou a divisão primeiramente, na ordem em que elas aparecerem e somente depois a adição e a subtração, também na ordem em que aparecerem e os parênteses são resolvidos primeiro.

Exemplo 1

 $10 + 12 - 6 + 7$  $22 - 6 + 7$  $16 + 7$  $23$ 

Exemplo 2

 $40 - 9 \times 4 + 23$  $40 - 36 + 23$  $4 + 23$ 27 Exemplo 3 25-(50-30)+4x5 25-20+20=25

### **Números Inteiros**

Podemos dizer que este conjunto é composto pelos números naturais, o conjunto dos opostos dos números naturais e o zero. Este conjunto pode ser representado por:

 $Z=\{...-3, -2, -1, 0, 1, 2,...\}$ Subconjuntos do conjunto  $\mathbb{Z}$ : 1)Conjunto dos números inteiros excluindo o zero  $Z^* = \{...-2, -1, 1, 2, ...\}$ 

2) Conjuntos dos números inteiros não negativos  $Z_1 = \{0, 1, 2, ...\}$ 

3) Conjunto dos números inteiros não positivos  $Z = \{...-3, -2, -1\}$ 

### **Números Racionais**

Chama-se de número racional a todo número que pode ser expresso na forma  $b$ , onde a e b são inteiros quaisquer, com b≠0

São exemplos de números racionais:

-12/51 -3 -(-3) -2,333...

As dízimas periódicas podem ser representadas por fração, portanto são consideradas números racionais. Como representar esses números?

**Representação Decimal das Frações**

Temos 2 possíveis casos para transformar frações em decimais

1º) Decimais exatos: quando dividirmos a fração, o número decimal terá um número finito de algarismos após a vírgula.

$$
\frac{1}{2} = 0.5
$$
  

$$
\frac{1}{4} = 0.25
$$
  

$$
\frac{3}{4} = 0.75
$$

![](_page_16_Picture_38.jpeg)

### **MATEMÁTICA**

2º) Terá um número infinito de algarismos após a vírgula, mas lembrando que a dízima deve ser periódica para ser número racional

OBS: período da dízima são os números que se repetem, se não repetir não é dízima periódica e assim números irracionais, que trataremos mais a frente.

$$
\frac{1}{3} = 0,333...
$$
  

$$
\frac{35}{99} = 0,353535...
$$
  

$$
\frac{105}{9} = 11,6666...
$$

### **Representação Fracionária dos Números Decimais**

1ºcaso) Se for exato, conseguimos sempre transformar com o denominador seguido de zeros.

O número de zeros depende da casa decimal. Para uma casa, um zero (10) para duas casas, dois zeros(100) e assim por diante.

$$
0,3 = \frac{3}{10}
$$

$$
0,03 = \frac{3}{100}
$$

$$
0,003 = \frac{3}{1000}
$$

$$
3,3 = \frac{33}{10}
$$

2ºcaso) Se dízima periódica é um número racional, então como podemos transformar em fração?

### **Exemplo 1**

Transforme a dízima 0, 333... .em fração

Sempre que precisar transformar, vamos chamar a dízima dada de x, ou seja

X=0,333...

Se o período da dízima é de um algarismo, multiplicamos por 10.

10x=3,333...

E então subtraímos:

10x-x=3,333...-0,333...  $9x = 3$  $X = 3/9$  $X=1/3$ 

Agora, vamos fazer um exemplo com 2 algarismos de período.

### **Exemplo 2**

Seja a dízima 1,1212...

```
Façamos x = 1,1212...100x = 112,1212...Subtraindo:
100x-x=112,1212...-1,1212...
99x = 111X=111/99
```
### **Números Irracionais Identificação de números irracionais**

- Todas as dízimas periódicas são números racionais.

- Todos os números inteiros são racionais.

- Todas as frações ordinárias são números racionais.

- Todas as dízimas não periódicas são números irracionais.

- Todas as raízes inexatas são números irracionais.

- A soma de um número racional com um número irracional é sempre um número irracional.

- A diferença de dois números irracionais, pode ser um número racional.

-O<sub>a</sub> números irracionais não podem ser expressos na forma  $\overline{b}$ , com a e b inteiros e b≠0.

**Exemplo:**  $\sqrt{5}$  -  $\sqrt{5}$  = 0 e 0 é um número racional.

- O quociente de dois números irracionais, pode ser um número racional.

**Exemplo:**  $\sqrt{8}$  :  $\sqrt{2} = \sqrt{4} = 2$  e 2 é um número racional.

- O produto de dois números irracionais, pode ser um número racional.

**Exemplo:**  $\sqrt{7}$ ,  $\sqrt{7} = \sqrt{49} = 7$  é um número racional.

Exemplo: radicais( $\sqrt{2}$ ,  $\sqrt{3}$ ) a raiz quadrada de um número natural, se não inteira, é irracional.

### **Números Reais**

![](_page_17_Figure_37.jpeg)

Fonte: www.estudokids.com.br

![](_page_17_Picture_39.jpeg)

**2**

# **INFORMÁTICA BÁSICA**

![](_page_18_Picture_48.jpeg)

![](_page_18_Picture_2.jpeg)

# **INFORMÁTICA BÁSICA**

### **Prof. Ovidio Lopes da Cruz Netto**

- Doutor em Engenharia Biomédica pela Universidade Mogi das Cruzes UMC.
- Mestre em Engenharia Biomédica pela Universidade Mogi das Cruzes UMC.
- Pós Graduado em Engenharia de Software pela Universidade São Judas Tadeu.
- Pós Graduado em Formação de Docentes para o Ensino Superior pela Universidade Nove de Julho.
- Graduado em Engenharia da Computação pela Universidade Mogi das Cruzes UMC

### **CONCEITOS, UTILIZAÇÃO E CONFIGURAÇÃO DE HARDWARE E SOFTWARE EM AMBIENTE DE MICROINFORMÁTICA. SISTEMA OPERACIONAL WINDOWS (XP/7/8). CONCEITOS, UTILIZAÇÃO E CONFIGURAÇÃO DE HARDWARE E SOFTWARE EM AMBIENTE DE MICROINFORMÁTICA. USO DOS RECURSOS, AMBIENTE DE TRABALHO, ARQUIVO, PASTAS, MANIPULAÇÃO DE ARQUIVOS, FORMATAÇÃO, LOCALIZAÇÃO DE ARQUIVOS, LIXEIRA, ÁREA DE TRANSFERÊNCIA E BACKUP.**

### 1. Conceitos e fundamentos básicos de informática

A Informática é um meio para diversos fins, com isso acaba atuando em todas as áreas do conhecimento. A sua utilização passou a ser um diferencial para pessoas e empresas, visto que, o controle da informação passou a ser algo fundamental para se obter maior flexibilidade no mercado de trabalho. Logo, o profissional, que melhor integrar sua área de atuação com a informática, atingirá, com mais rapidez, os seus objetivos e, consequentemente, o seu sucesso, por isso em quase todos editais de concursos públicos temos Informática.

### 1.1. **O que é informática?**

Informática pode ser considerada como significando "informação automática", ou seja, a utilização de métodos e técnicas no tratamento automático da informação. Para tal, é preciso uma ferramenta adequada: O computador.

A palavra informática originou-se da junção de duas outras palavras: informação e automática. Esse princípio básico descreve o propósito essencial da informática: trabalhar informações para atender as necessidades dos usuários de maneira rápida e eficiente, ou seja, de forma automática e muitas vezes instantânea.

Nesse contexto, a tecnologia de hardwares e softwares é constantemente atualizada e renovada, dando origem a equipamentos eletrônicos que atendem desde usuários domésticos até grandes centros de tecnologia.

### 1.2. **O que é um computador?**

O computador é uma máquina que processa dados, orientado por um conjunto de instruções e destinado a produzir resultados completos, com um mínimo de intervenção humana. Entre vários benefícios, podemos citar:

- : grande velocidade no processamento e disponibilização de informações;
	- : precisão no fornecimento das informações;

: propicia a redução de custos em várias atividades

- : próprio para execução de tarefas repetitivas;
- Como ele funciona?

Em informática, e mais especialmente em computadores, a organização básica de um sistema será na forma de:

![](_page_20_Figure_22.jpeg)

Vamos observar agora, alguns pontos fundamentais para o entendimento de informática em concursos públicos.

Hardware, são os componentes físicos do computador, ou seja, tudo que for tangível, ele é composto pelos periféricos, que podem ser de entrada, saída, entrada-saída ou apenas saída, além da CPU (Unidade Central de Processamento)

Software, são os programas que permitem o funcionamento e utilização da máquina (hardware), é a parte lógica do computador, e pode ser dividido em Sistemas Operacionais, Aplicativos, Utilitários ou Linguagens de Programação.

O primeiro software necessário para o funcionamento de um computador é o Sistema Operacional (Sistema Operacional). Os diferentes programas que você utiliza em um computador (como o Word, Excel, PowerPoint etc) são os aplicativos. Já os utilitários são os programas que auxiliam na manutenção do computador, o antivírus é o principal exemplo, e para finalizar temos as Linguagens de Programação que são programas que fazem outros programas, como o JAVA por exemplo.

Importante mencionar que os softwares podem ser livres ou pagos, no caso do livre, ele possui as seguintes características:

O usuário pode executar o software, para qualquer uso.

Existe a liberdade de estudar o funcionamento do programa e de adaptá-lo às suas necessidades.

É permitido redistribuir cópias.

O usuário tem a liberdade de melhorar o programa e de tornar as modificações públicas de modo que a comunidade inteira beneficie da melhoria.

Entre os principais sistemas operacionais pode-se destacar o Windows (Microsoft), em suas diferentes versões, o Macintosh (Apple) e o Linux (software livre criado pelo finlandês Linus Torvalds), que apresenta entre suas versões o Ubuntu, o Linux Educacional, entre outras.

É o principal software do computador, pois possibilita que todos os demais programas operem.

Android é um Sistema Operacional desenvolvido pelo Google para funcionar em dispositivos móveis, como Smartphones e Tablets. Sua distribuição é livre, e qualquer pessoa pode ter acesso ao seu código-fonte e desenvolver aplicativos (apps) para funcionar neste Sistema Operacional.

iOS, é o sistema operacional utilizado pelos aparelhos fabricados pela Apple, como o iPhone e o iPad.

2. Conhecimento e utilização dos principais softwares utilitários (compactadores de arquivos, chat, clientes de e-mails, reprodutores de vídeo, visualizadores de imagem)

Os compactadores de arquivos servem para transformar um grupo de arquivos em um único arquivo e ocupando menos memória, ficou muito famoso como o termo zipar um arquivo.

Hoje o principal programa é o WINRAR para Windows, inclusive com suporte para outros formatos. Compacta em média de 8% a 15% a mais que o seu principal concorrente, o WinZIP. WinRAR é um dos únicos softwares que trabalha com arquivos dos mais diferentes formatos de compressão, tais como: ACE, ARJ, BZ2, CAB, GZ, ISO, JAR, LZH, RAR, TAR, UUEncode, ZIP, 7Z e Z. Também suporta arquivos de até 8.589 bilhões de Gigabytes!

*Chat* é um termo da língua inglesa que se pode traduzir como "bate-papo" (conversa). Apesar de o conceito ser estrangeiro, é bastante utilizado no nosso idioma para fazer referência a uma ferramenta (ou fórum) que permite comunicar (por escrito) em tempo real através da Internet.

Principais canais para chats são os portais, como Uol, Terra, G1, e até mesmo softwares de serviços mensageiros como o Skype, por exemplo.

Um e-mail hoje é um dos principais meios de comunicação, por exemplo:

### canaldoovidio@gmail.com

Onde, canaldoovidio é o usuário o arroba quer dizer na, o gmail é o servidor e o .com é a tipagem.

Para editarmos e lermos nossas mensagens eletrônicas em um único computador, sem necessariamente estarmos conectados à Internet no momento da criação ou leitura do e-mail, podemos usar um programa de correio eletrônico. Existem vários deles. Alguns gratuitos, como o Mozilla Thunderbird, outros proprietários como o Outlook Express. Os dois programas, assim como vários outros que servem à mesma finalidade, têm recursos similares. Apresentaremos os recursos dos programas de correio eletrônico através do Outlook Express que também estão presentes no Mozilla Thunderbird.

Um conhecimento básico que pode tornar o dia a dia com o Outlook muito mais simples é sobre os atalhos de teclado para a realização de diversas funções dentro do Outlook. Para você começar os seus estudos, anote alguns atalhos simples. Para criar um novo e-mail, basta apertar Ctrl + Shift + M e para excluir uma determinada mensagem aposte no atalho Ctrl + D. Levando tudo isso em consideração inclua os atalhos de teclado na sua rotina de estudos e vá preparado para o concurso com os principais na cabeça.

Uma das funcionalidades mais úteis do Outlook para profissionais que compartilham uma mesma área é o compartilhamento de calendário entre membros de uma mesma equipe.

Por isso mesmo é importante que você tenha o conhecimento da técnica na hora de fazer uma prova de concurso que exige os conhecimentos básicos de informática, pois por ser uma função bastante utilizada tem maiores chances de aparecer em uma ou mais questões.

O calendário é uma ferramenta bastante interessante do Outlook que permite que o usuário organize de forma completa a sua rotina, conseguindo encaixar tarefas, compromissos e reuniões de maneira organizada por dia, de forma a ter um maior controle das atividades que devem ser realizadas durante o seu dia a dia.

Dessa forma, uma funcionalidade do Outlook permite que você compartilhe em detalhes o seu calendário ou parte dele com quem você desejar, de forma a permitir que outra pessoa também tenha acesso a sua rotina, o que pode ser uma ótima pedida para profissionais dentro de uma mesma equipe, principalmente quando um determinado membro entra de férias.

![](_page_21_Picture_29.jpeg)